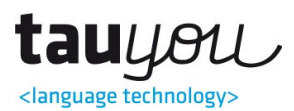

## Introduction

In this document, we describe the basic API of the tauyou <language technology> service for post-edited machine translation, which is intended for users that do not want a raw machine translation such as Google Translate or Bing Translator, nor a traditional human translation service.

Once a translation request is received, it is delivered to a translator from the set that is assigned for that particular client, who are experts the topic that is being translated. Our service is not based on crowdsourcing, nor we perform auctions to get the lowest possible price for translations. Instead, we rank the translators based on the price, quality, and speed characteristics of their work, and they translate only in the best-suited domains for their language pairs.

We provide a fast translation service that can be used in many applications such as internal company communications, Internet content, chat and social media messages, iPhone and Android Apps, SEO campaigns, user-generated texts, and many others.

### Languages method

Description: it returns the language codes for the available languages. Ask us for combinations and variations. This call returns 2-letter codes.

HTTP method post

Sample response

<LanguageData>

<Language><Name>Afrikaans</Name><Code>af</Code></Language> <Language><Name>Albanian</Name><Code>sq</Code></Language>

…

</LanguageData>

URL: http://api.novolingo.com/PEMT/languages

### Quote method

Description: it returns the price for that request

HTTP method post

URL: http://api.novolingo.com/PEMT/quote

Mandatory parameters:

source: source language (two/four letter code for supported languages) target: target language (two/four letter code for supported languages) text: text to translate (up to 100 words, UTF-8 and urlencoded) uniqueid: unique client ID provided by tauyou <language technology>

The sample response if everything is correct is the following:

<QuoteData>

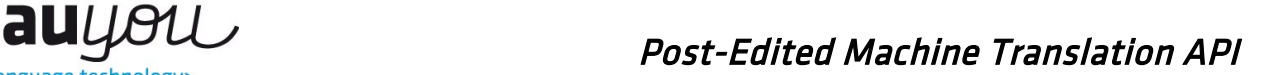

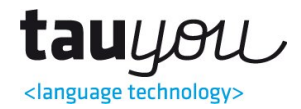

<Status>OK</Status>

<Message>Quote successfully processed</Message>

<Price>price\_in\_Euro\_for\_translation</Price>

</QuoteData>

An example call can be found below

curl --data 'source=source&target=target&text=text\_to\_send&uniqueid=clientID' //

<http://api.novolingo.com/PEMT/quote>

# Translate method

Description: it starts the translation

HTTP method post

URL: http://api.novolingo.com/PEMT/translate

Mandatory parameters:

source: source language (two/four letter code for supported languages) target: target language (two/four letter code for supported languages) text: text to translate (up to 100 words, UTF-8 and urlencoded) uniqueid: unique client ID provided by tauyou <language technology>

Optional parameters:

callbackurl: callback url to post the translation, otherwise sent to an email address mttype: generic, customized (from tauyou), google, bing, or others upon request. translation: machine translation provided by the client showMT: machine translation is shown in the output if variable contains 1 onlyMT: the request will not be post-edited if variable contains 1

The sample response if everything is correct is the following:

<TranslationData>

<Status>OK</Status>

<Message>Translation successfully processed</Message>

<TranslationId>long\_unique\_translation\_id</TranslationId>

<Price>price\_in\_Euro\_for\_translation</Price>

<Receiver>email\_address\_or\_callback\_url</Receiver>

</TranslationData>

An example call can be found below

curl --data 'source=source&target=target&text=text\_to\_send&uniqueid=clientID' //

<http://api.novolingo.com/PEMT/translate>

### Rate method

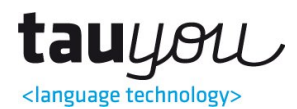

Description: it rates the translation from 0 (worst) to 10 (best)

HTTP method post

URL: http://api.novolingo.com/PEMT/rate

Mandatory parameters:

rank: integer from 0 (worst) to 10 (best)

translationid: ID from the translation

uniqueid: unique client ID provided by tauyou <language technology>

The sample response if everything is correct is the following:

<RateData>

<Status>OK</Status>

<Message>Rate successfully processed</Message>

</RateData>

An example call can be found below

curl --data 'rank=0&translationid=transID&uniqueid=clientID' //

<http://api.novolingo.com/PEMT/rate>

### Credit method

Description: it returns the pending credit for the user

HTTP method post

URL: http://api.novolingo.com/PEMT/credit

Mandatory parameters:

uniqueid: unique client ID provided by tauyou <language technology>

The sample response if everything is correct is the following:

<CreditData>

<Status>OK</Status>

<Credit>pending\_credit\_in\_Euro</Credit>

</CreditData>

An example call can be found below

curl --data 'uniqueid=clientID'<http://api.novolingo.com/PEMT/credit>

### Customization

Please note that tauyou <language technology> can customize this API to your particular needs, which includes extending the API calls, modifying the methods, or changing what is necessary to make the integration as easy as possible on your side.

https is available upon request